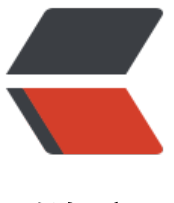

链滴

## 安装在 VMware 虚[拟机](https://ld246.com)中的 Linux 怎么上 网

作者: lisheng9047

- 原文链接:https://ld246.com/article/1635732843647
- 来源网站: [链滴](https://ld246.com/member/lisheng9047)
- 许可协议:[署名-相同方式共享 4.0 国际 \(CC BY-SA 4.0\)](https://ld246.com/article/1635732843647)

## ·在VMware虚拟机中的Linux怎么上网,主机是用代<br>的?

VMware默认使用Bridge方式虚拟一个网卡桥接到物理网卡上面,这种情况下你虚拟机的系统如同你 局域网当中增加了一台电脑,你的代理没有限制的情况下,虚拟机当中的操作系统使用同样的网络资 ,一般不用做任何设置就可以上网。

如果你的代理限制了IP,请按正常的方法在虚拟机的系统当中对IP进行设置(不能与HOST的IP相同 。

WMware4种网卡设置的资料供你参考

(1)Bridged方式

用这种方式,虚拟系统的IP可设置成与本机系统在同一网段,虚拟系统相当于网络内的一台.独立的机器, 本机共同插在一个Hub上,网络内其他机器可访问虚拟系统,虚拟系统也可访问网络内其他机器,当然与 机系统的双向访问也不成问题.

(2)NAT方式

这种方式也可以实现本机系统与虚拟系统的双向访问.但网络内其他机器不能访问虚拟系统,虚拟系统 通过本机系统用NAT协议访问网络内其他机器.NAT方式 的IP地址配置方法:虚拟系统先用DHCP自动 得IP地址,本机系统里的VMware services会为虚拟系统分配一个IP,之后如果想每次启动都用固定IP的 ,在虚拟系统里直接设定这个IP即可.

(3)host-only方式

顾名思义这种方式只能进行虚拟机和主机之间的网络通信,既网络内其他机器不能访问虚拟系统,虚拟 统也不能访问其他机器.

(4)not use方式

既是不使用网络,虚拟系统为一个单机.

一般来说,Bridged方式最方便好用.但如果本机系统是win2000而网线没插(或者根本没有网卡),网络很 能不可用(大部分用PCI网卡的机器都如此),此时就只能用NAT方式或host-only,之前所说的那两块虚 网卡就是适应这两种网络准备的TG: li9047